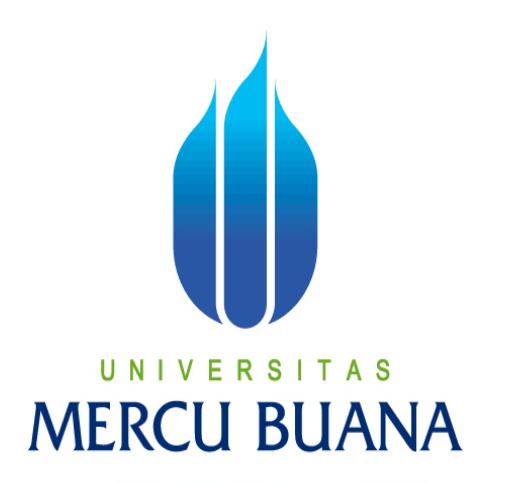

## **APLIKASI PENYEWAAN MOBIL BERBASIS WEB**

# ELMY ISKANDAR UNIVERSITAS **MERCU BUANA**

## PROGRAM STUDI INFORMATIKA

## FAKULTAS ILMU KOMPUTER UNIVERSITAS MERCU BUANA

## JAKARTA

### 2016

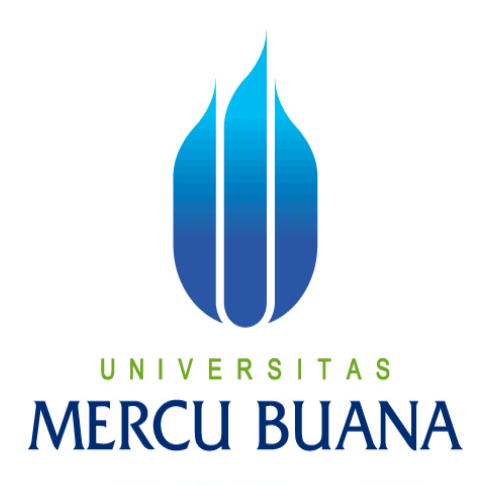

## **APLIKASI PENYEWAAN MOBIL BERBASIS WEB**

*Laporan Tugas Akhir* 

Diajukan Untuk Melengkapi Salah Satu Syarat Memperoleh Gelar Sarjana Komputer

NIVERSITAS Ш ELMY ISKANDAR 41511110025

> PROGRAM STUDI INFORMATIKA FAKULTAS ILMU KOMPUTER UNIVERSITAS MERCU BUANA JAKARTA

> > 2016

i

#### **LEMBAR PERNYATAAN**

Yang bertanda tangan dibawah ini:

**NIM** 41511110025 × Nama Elmy Iskandar ÷ Judul Skripsi: Aplikasi Penyewaan Mobil Berbasis Web

Menyatakan bahwa skripsi tersebut diatas adalah hasil karya saya sendiri dan bukan plagiat. Apabila ternyata ditemukan didalam laporan skripsi saya terdapat unsur plagiat, maka saya siap untuk mendapatkan sanksi akademik yang terkait dengan hal tersebut.

s

Jakarta, Februari 2016

Penulis

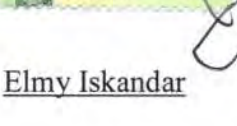

## **LEMBAR PENGESAHAN**

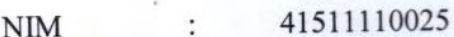

- Elmy Iskandar Nama  $\ddot{\cdot}$
- Teknik Informatika Jurusan .
- Ilmu Komputer Fakultas  $\ddot{\phantom{a}}$

Aplikasi Penyewaan Mobil Berbasis Web Judul Skripsi :

Jakarta, Februari 2016

Di setujui dan diperiksa oleh :

Dr. Bambang Hariyanto, MT.

Dosen Pembimbing

Sabar Rudiarto, S.Kom, M.Kom

KaProdi Teknik Informatika

 $\sqrt{r}$ 

Nia Kusuma Wardhani, S.Kom, MM

Koordinator Tugas Akhir

#### **KATA PENGANTAR**

Dengan mengucapkan syukur Alhamdulillah atas kehadirat Allah SWT atas berkat, rahmat dan Hidayah-Nya, sehingga penulis dapat menyelesaikan laporan Tugas Akhir ini dengan sebaik-baiknya.

Dalam laporan tugas akhir ini, penulis memilih judul "APLIKASI PENYEWAAN MOBIL BERBASIS WEB" yang merupakan salah satu persyaratan untuk menyelesaikan program studi strata satu (S1) pada jurusan Teknik Informatika Universitas Mercu Buana Jakarta.

Penulis menyadari bahwa skripsi ini tidak dapat diselesaikan tanpa bantuan, dukungan dan bimbingan dalam bentuk moral, materil maupun moril yang penulis peroleh baik secara langsung maupun tidak langsung dari pihakpihak yang tidak dapat penulis tuliskan satu persatu.

Pada kesempatan ini, perkenanlah penulis untuk mengucapkan terima kasih yang sebesar-besarnya kepada :

- 1. Bapak Dr. Bambang Hariyanto, MT selaku dosen pembimbing tugas akhir yang telah banyak memberikan bimbingan, arahan, pemikiran serta kesabaran kepada penulis selama penyusunan tugas akhir ini.
- 2. Bapak Sabar Rudiarto, S.Kom, M.Kom, selaku kepala program studi Teknik Informatika.
- 3. Ibu Nia Kusuma Wardhani, S.Kom, M.Kom, selaku koordinator tugas akhir program studi Teknik Informatika.
- 4. Bapak dan Ibu tercinta, Bapak Sutiran dan Ibu Ismini Mujiono dan Kakak yang telah memberikan dukungan selama ini, sehingga penulis dapat menyelesaikan tugas akhir ini.
- 5. Teman-teman Mercu Buana angkatan 19 Program Studi Teknik Informatika, yang telah memberikan dukungan kepada penulis.

6. Seluruh Staff Pengajar Mercu Buana yang telah mendidik, membimbing dan memberikan ilmu kepada penulis, yang tidak bias penulis sebutkan satupersatu namanya.

Semoga Allah SWT membalas kebaikan dan selalu mencurahkan Taufik dan hidayahnya, Amin.

Sebagai Penutup, penulis dengan segala kerendahan hati meminta maaf atas kesalahan yang mungkin ada dalam penyusunan laporan tugas akhir ini dan berharap semoga laporan tugas akhir ini dapat memberikan manfaat bagi semua pihak yang membutuhkannya.

Jakarta, Februari 2016

Elmy Iskandar Penulis

UNIVERSITAS **MERCU BUANA** 

### **DAFTAR ISI**

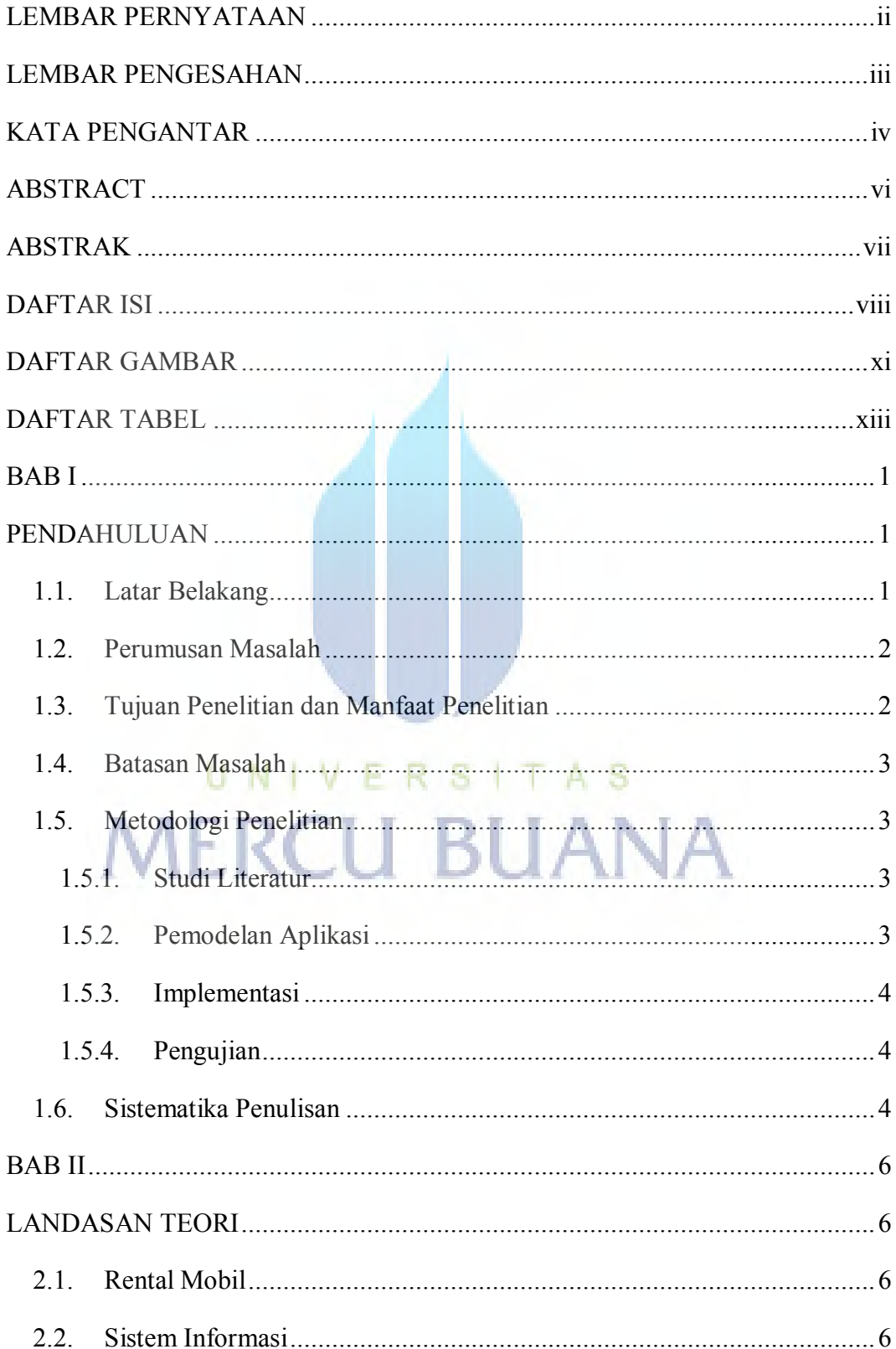

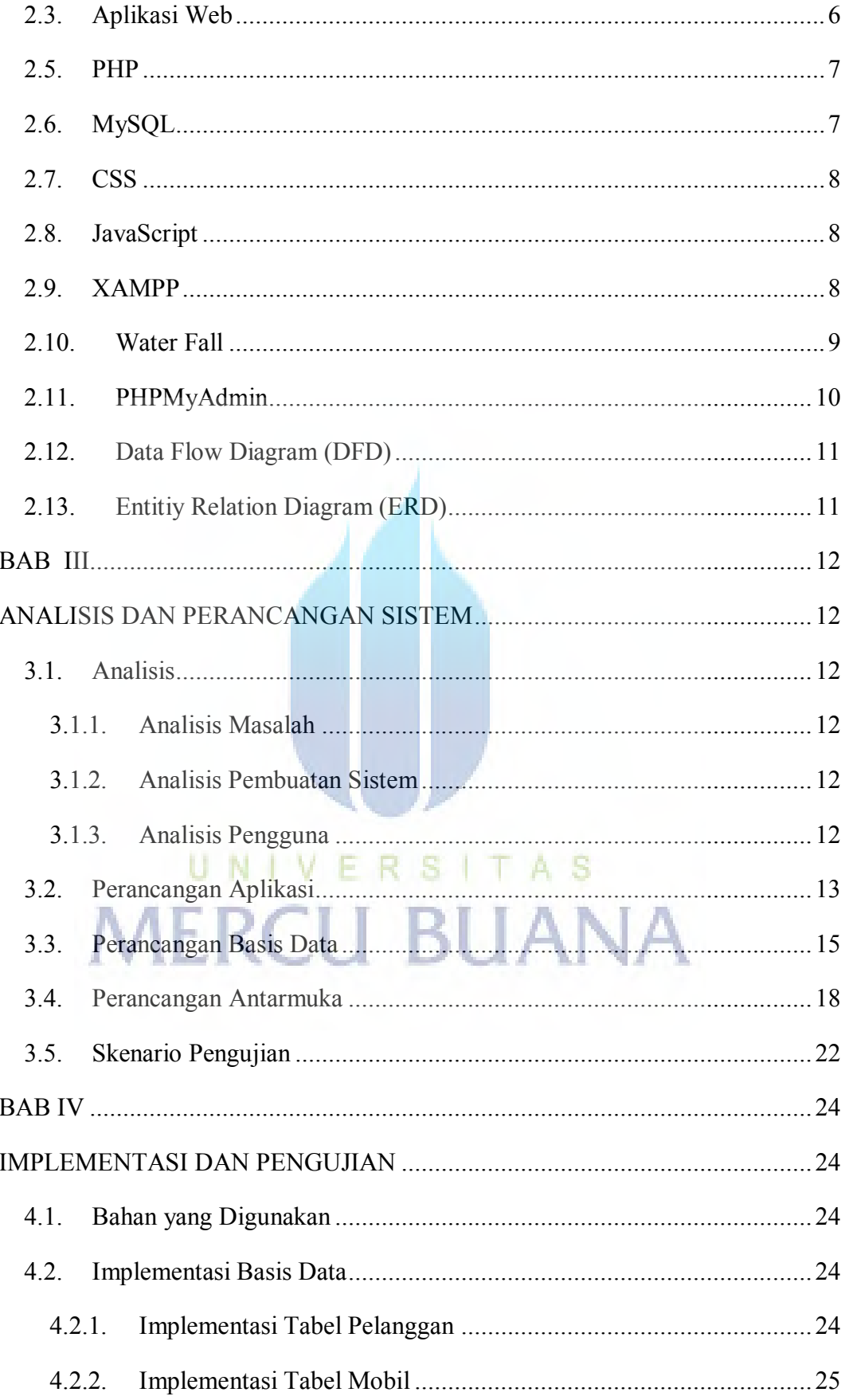

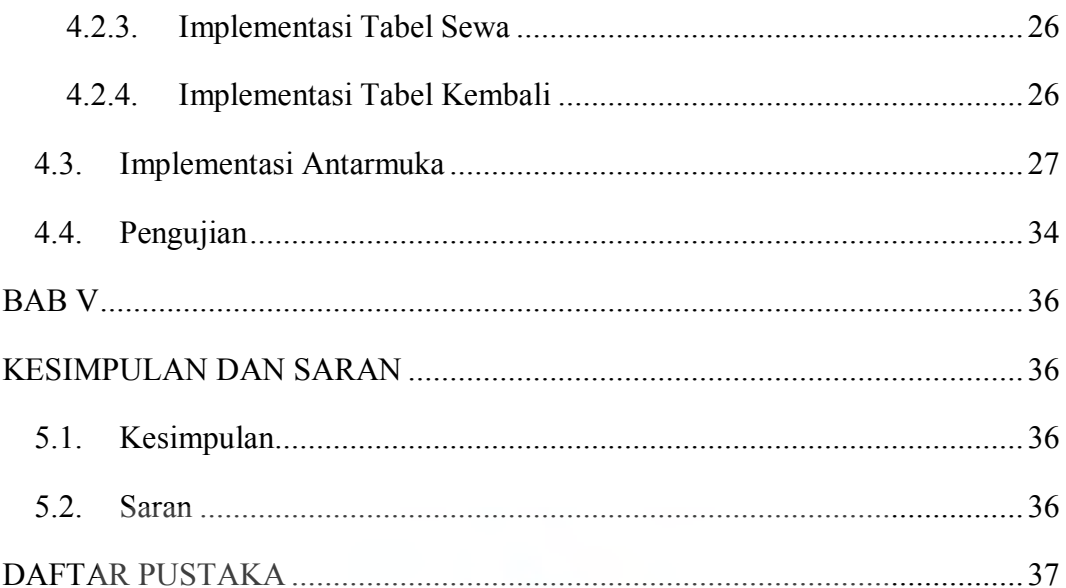

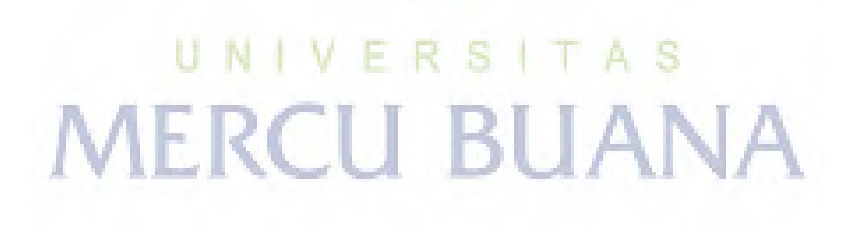

## **DAFTAR GAMBAR**

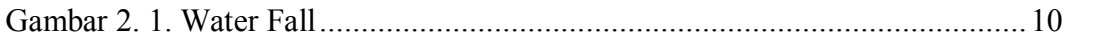

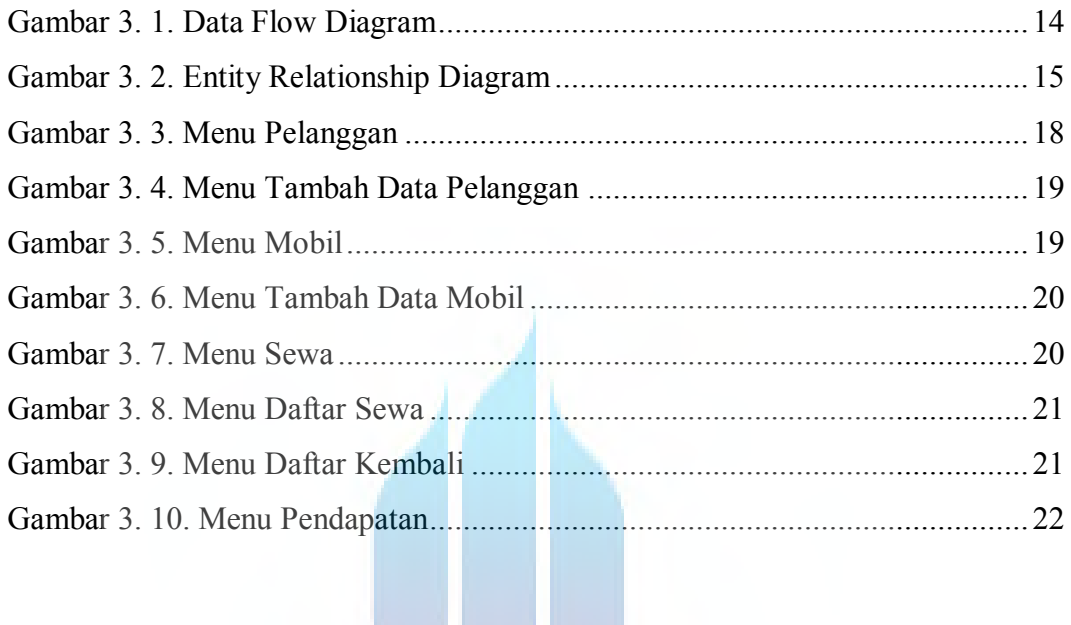

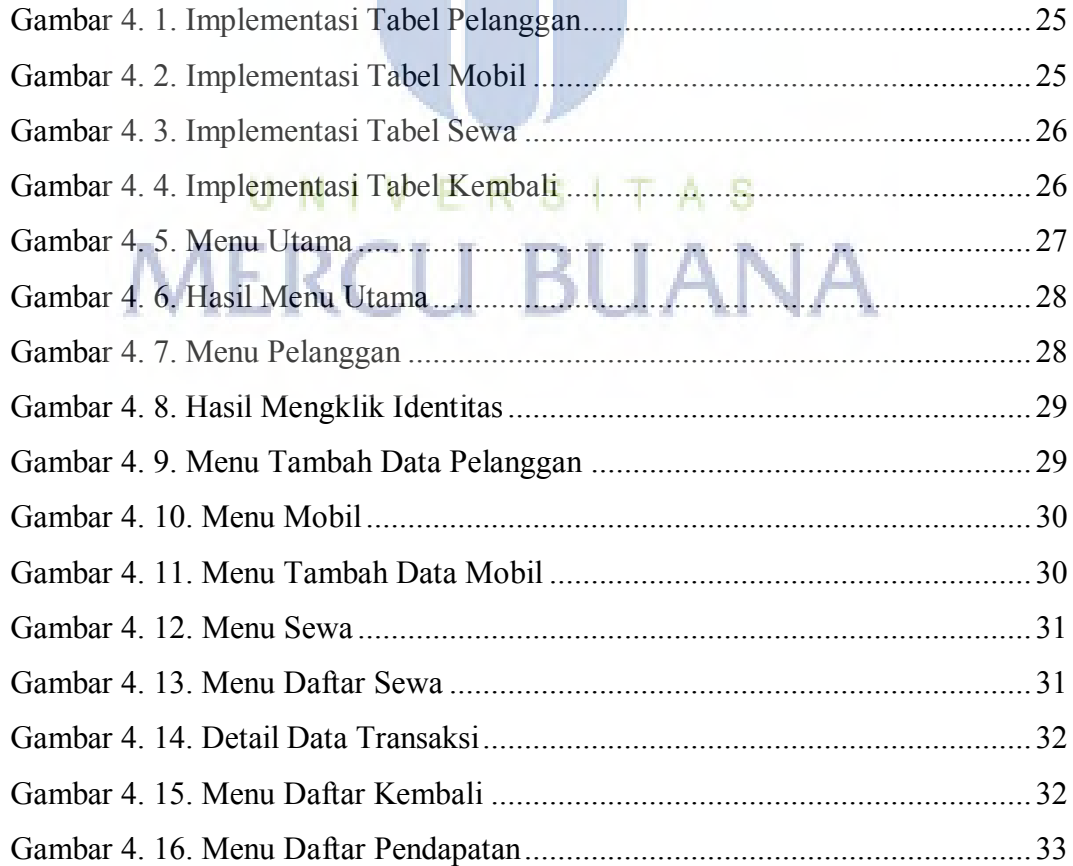

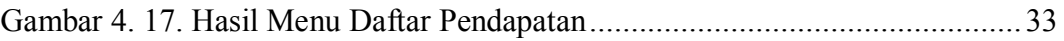

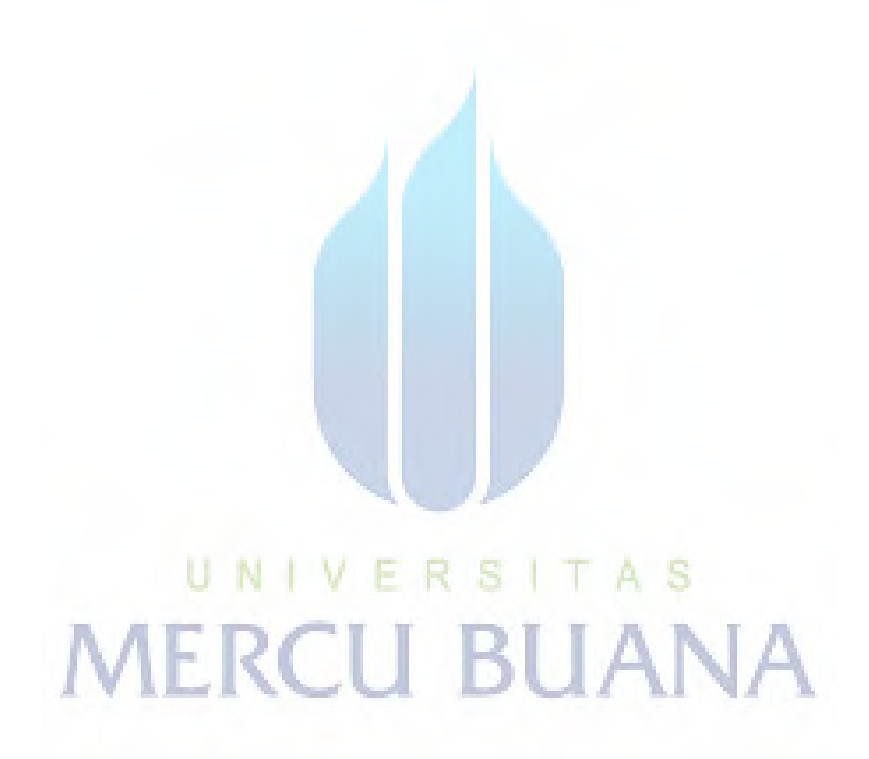

#### **DAFTAR TABEL**

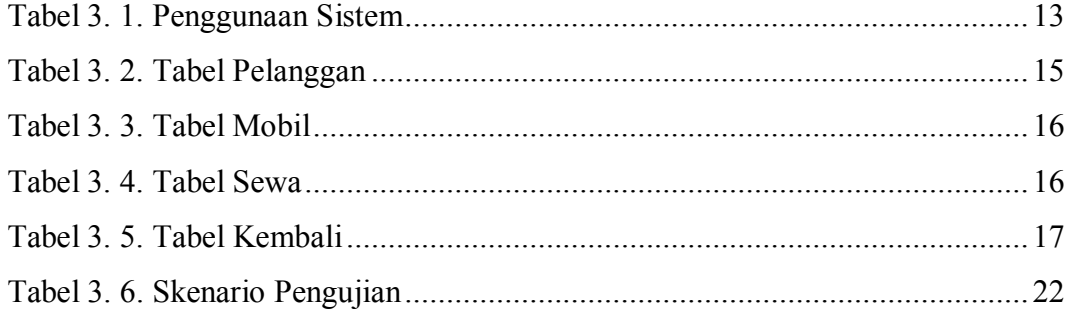

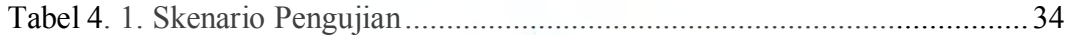

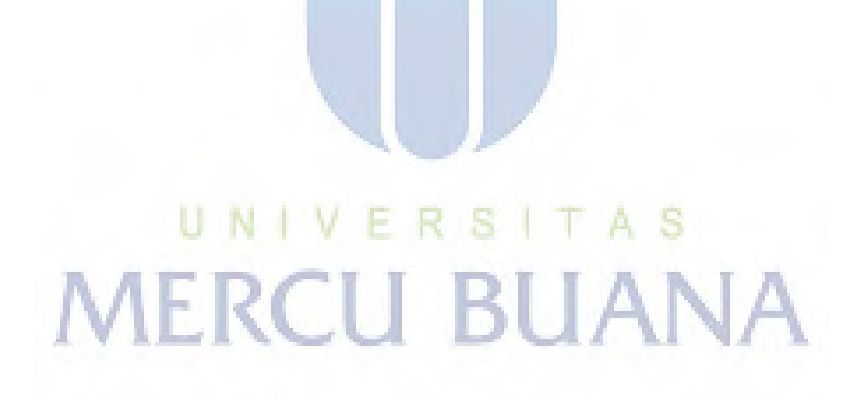